# 第2次試験受験者の皆様へ

人事院中部事務局 第二課任用係 〒460-0001 名古屋市中区三の丸2-5-1  $2052 - 961 - 6838$ 

ring and the contract of the contract of the contract of the contract of the contract of the contract of the c<br>Simulation of the contract of the contract of the contract of the contract of the contract of the contract of

- Ⅰ 提出資料
- ① 「面接カード」 人物試験開始前に提出してください。
	- … 人物試験終了後に提出してください。
- ③ 「卒業証明書又は卒業見込証明書」

② 「住民票記載事項証明書」

… 2003 (平成15)年4月2日以降に生まれた方は、受験申 込書に記入した学校が発行した卒業証明書又は卒業見込証明書 を提出してください。

## Ⅱ 官庁訪問〔7月2日(火)午前9時から開始しています。〕

各府省等のホームページにおいて、官庁訪問や業務説明の日時・場所・参加方法・予約受付等 の情報を掲載しています。官庁訪問の詳細は、国家公務員試験採用情報 NAVI を参照してくださ  $\vee$ <sub>o</sub> [https://www.jinji.go.jp/saiyo/saiyo/ippan/saiyo\_ippan02.html]

### Ⅲ 最終合格から採用までの手続

1 最終合格者の発表〔8月13日(火)午前9時〕

インターネット合格者発表専用ホームページに合格者の受験番号を掲載します。 〔https://www.jinji-shiken.go.jp/goukaku.html〕

また、合格者には、得点及び席次を記載した合格通知書を発行します。

「国家公務員採用試験インターネット申込み」ページのパーソナルレコードにロ グインし、ダウンロードしてください。〔https://www.jinji-shiken.go.jp/juken.html〕

なお、合格通知書は再発行できませんので、指定の期間内に必ずダウンロードしてください。

#### 2 整理番号

整理番号とは、合格通知書の右上に記載してある番号です(受験番号とは異なります。)。最終合格者発表日 以降、人事院及び各府省等への照会や連絡等を行う際には、試験の区分、受験番号と併せてこの整理番号を使用 してください。

#### 3 採用内定までの流れ

- ⑴ 最終合格者は、採用候補者名簿(以下「名簿」といいます。)に試験の区分ごとに得点順に記載され、国家 公務員として採用される候補者(以下「採用候補者」といいます。)となります。
- ⑵ 各府省等は、採用候補者の中から面接を行い、採用者を決定します。
- ⑶ 人事院は、名簿、受験申込内容及び事前に登録されている採用志望情報に基づき、面接を行うに当たり必要 と認められる範囲内の採用候補者の情報(氏名、連絡先等)を記載した「採用候補者一覧表」を作成し、個人 情報の保護に十分留意した上で、各府省等に通知します。
- ⑷ 最終合格者数は、進学や民間企業等への就職により採用を辞退する者等を見込んで決定しているため、採用 予定数より多くなっています(採用候補者であっても、必ず採用されるわけではありません。)。
- ⑸ 各府省等では、採用予定者に対し10月1日以降、採用内定を行います。

#### 4 各府省等との採用内定のルール《厳守事項》

- ① 採用内定を受けることができる府省等は1つのみです。
- ② 採用内定後には、他の府省等の面接に応じることはできません。採用の面接等の連絡を受けた場合には、 既に採用内定していることを伝えてください。
- 」 ※いつないにはとって、こここに、ここ、<br>-③ 採用内定した場合には、直ちに「意向届」を人事院に提出してください。
- ④ 採用内定後に辞退することは、他の採用希望者に迷惑をかけるとともに、採用事務に支障をきたします。

#### 採用内定を応諾する場合には、その後に辞退することがないよう慎重に判断してください。

#### 5 名簿の有効期間・名簿からの削除

名簿の有効期間は、最終合格者発表の日から5年間です。

名簿の有効期間内であれば、試験を受け直さずに官庁訪問を行うことができますが、官庁訪問の結果、各府省 等から内定を受け、実際に採用された場合は、名簿から削除されます。

なお、進学や民間企業等への就職により一度、名簿からの採用を辞退した場合でも、直ちに名簿から削除され ることはありません。

有効期間を経過した後は当該名簿から採用されることはありませんので留意してください。

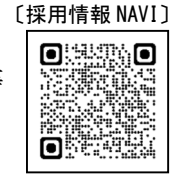

〔合格発表〕 〔パーソナルレコード〕**DAN**  $\blacksquare$  $\bullet$ ■激素発

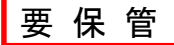

### W 最終合格した場合の提出資料 (意向届オンラインシステム) 〔意向届 Q&A〕

「意向届」 最終合格者の発表後、次表を参照し、人事院ホームページ 内の「意向届オンラインシステム窓口」より人事院人材局 企画課任用班宛てに必ず提出してください。 「意向届に関するQ&A」も参照してください。 〔https://www.jinji.go.jp/saiyo/saiyo/tetsuzuki/ikotodoke\_qanda.html〕

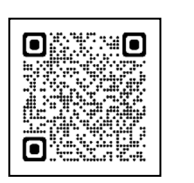

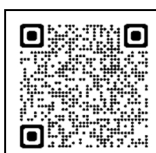

<sup>※</sup> 「意向届」は、名簿の管理及び採用候補者の意向確認等に関する事務に使用するものです。記入された個人 情報は、個人情報保護法に基づき、適正に管理されます。

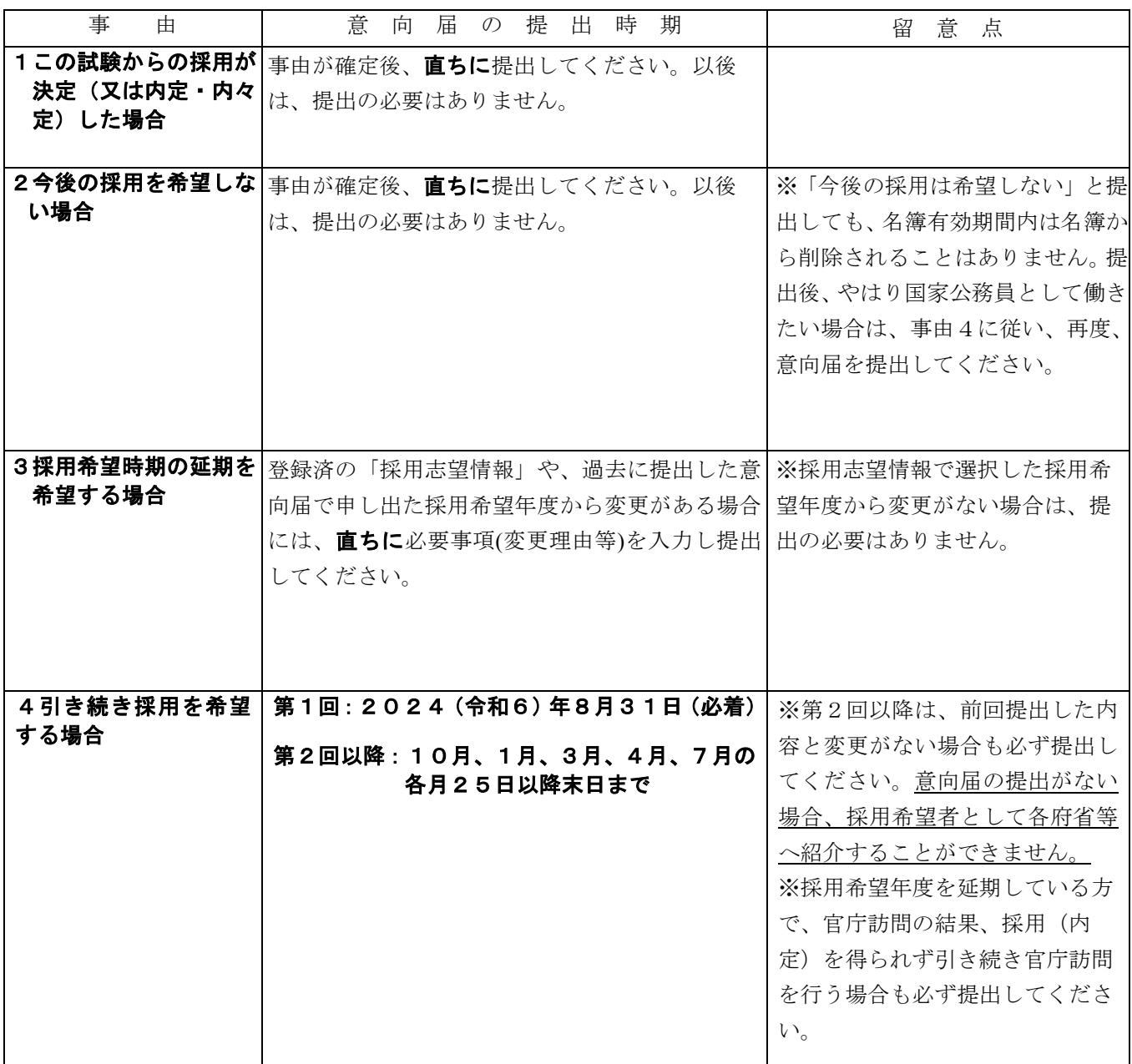

### 意向届オンラインシステムの利用方法

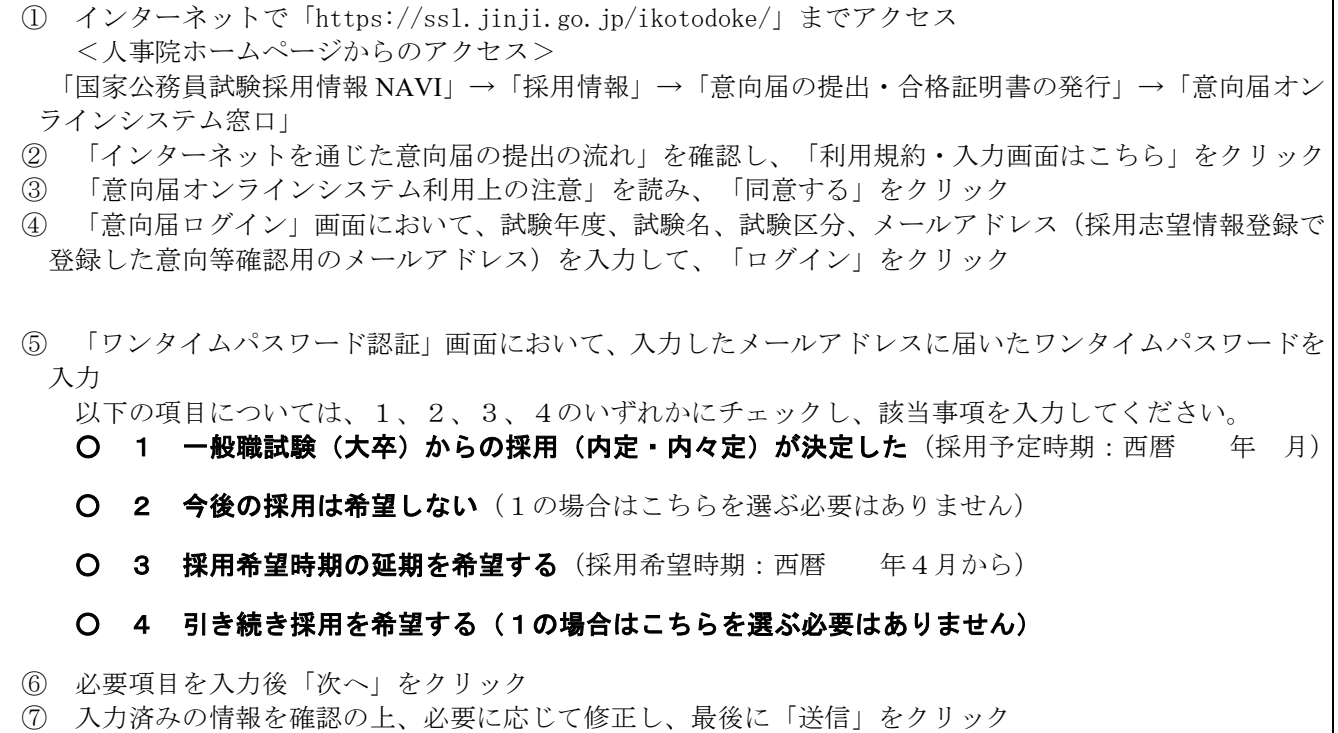

## Ⅴ 採用等に関する照会先

#### 1 各府省等の採用担当部署

人事院中部事務局ホームページ 中部版採用情報 NAVI をご覧ください。 〔https://www.jinji.go.jp/chubu/saiyo/chubu\_kanchoicihran.html〕

#### 2 人事院中部事務局第二課任用係

所在地 〒460-0001 名古屋市中区三の丸 2-5-1 電話番号 052-961-6838 管轄地域 岐阜県・静岡県・愛知県・三重県・富山県・石川県・福井県

〔中部版採用情報 NAVI〕

〔採用予定機関一覧〕

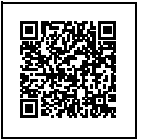

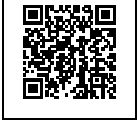

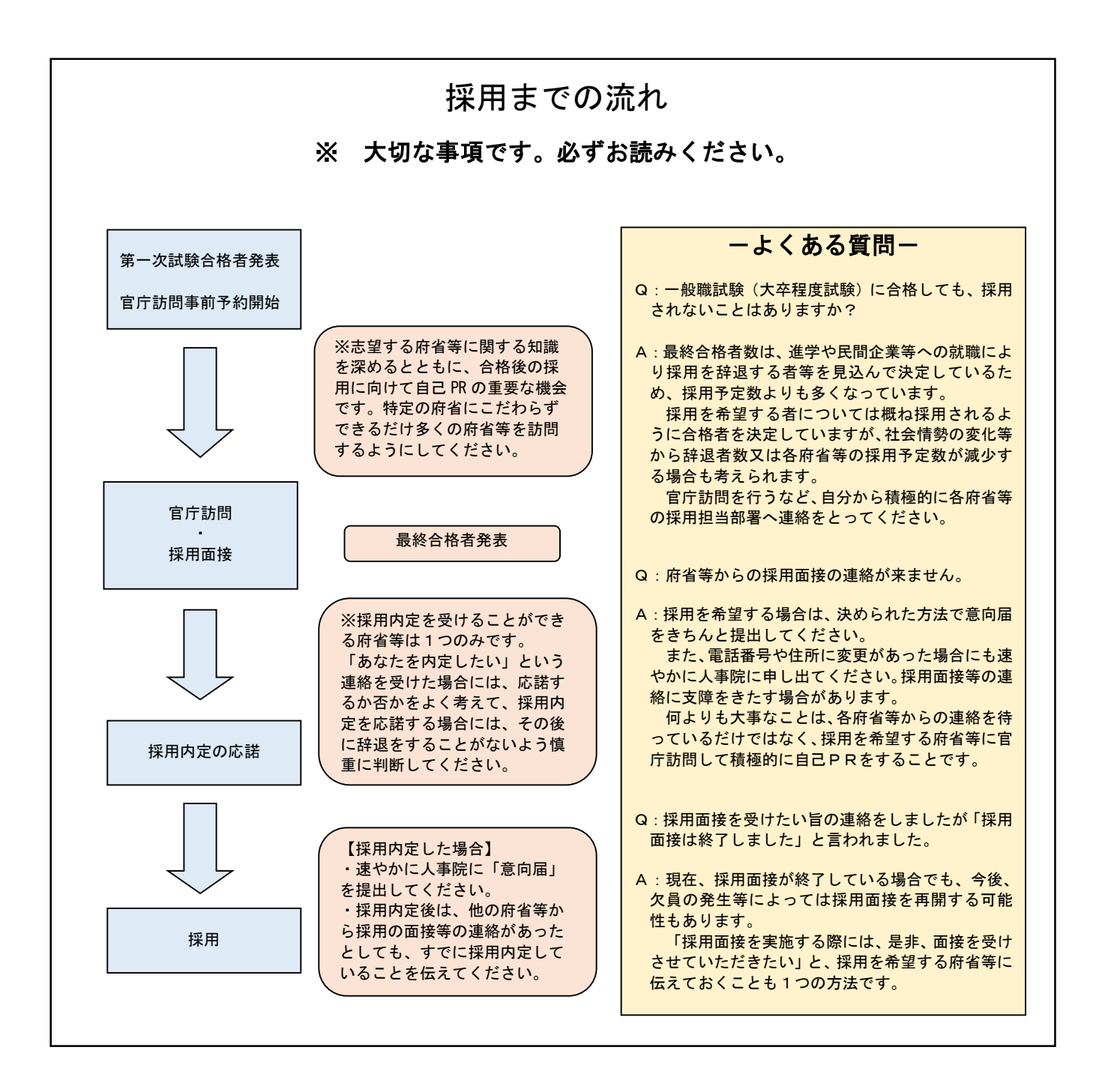